**[Microsoft](http://thedoc2015.ozracingcorp.com/goto.php?q=Microsoft Excel Tutorials) Excel Tutorials** >[>>>CLICK](http://thedoc2015.ozracingcorp.com/goto.php?q=Microsoft Excel Tutorials) HERE<<<

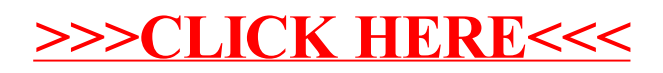